# Politechnika Krakowska im. Tadeusza Kościuszki

# Karta przedmiotu

obowiązuje studentów rozpoczynających studia w roku akademickim 2014/2015

Wydział Mechaniczny

Kierunek studiów: Inżynieria Wzornictwa Przemysłowego Profil: Ogólnoakademicki

Forma sudiów: stacjonarne **Kod kierunku: W** Kod kierunku: W

Stopień studiów: I

Specjalności: Inżynieria Wzornictwa Przemysłowego

# 1 Informacje o przedmiocie

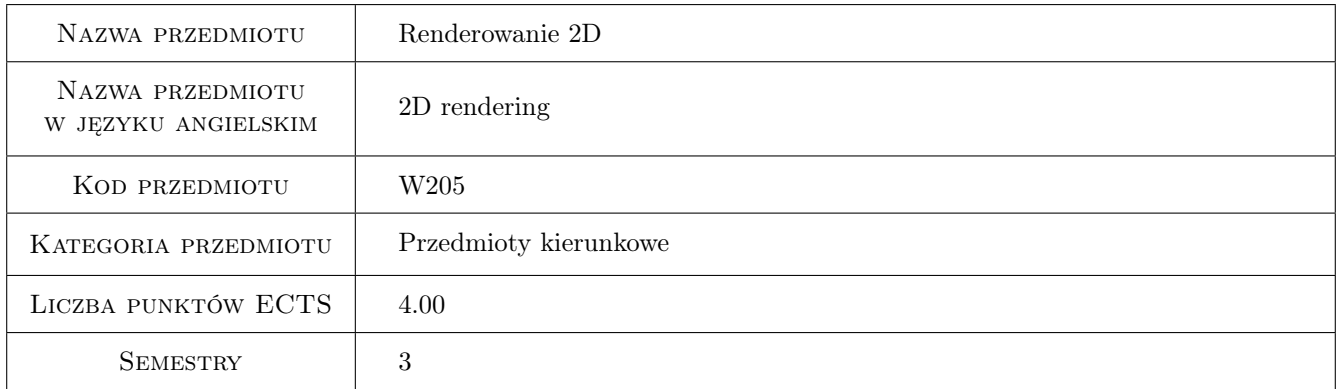

# 2 Rodzaj zajęć, liczba godzin w planie studiów

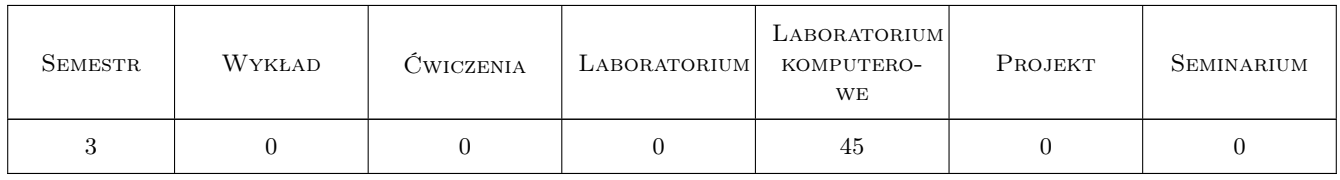

### 3 Cele przedmiotu

Cel 1 Zapoznanie z podstawami grafiki 2D.

Cel 2 Nabycie umiejętności obsługi oprogramowania do tworzenia grafiki rastrowej i wektorowej.

Cel 3 Nabycie umiejętności rozwiązywania zagadnień związanych z wizualizacją i projektowaniem 2D.

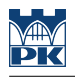

# 4 Wymagania wstępne w zakresie wiedzy, umiejętności i innych kompetencji

- 1 Umiejętność obsługi typowych aplikacji komputerowych bazujących na systemie operacyjnym Windows.
- 2 Znajomość podstawowych zasad budowy algorytmów.

### 5 Efekty kształcenia

- EK1 Wiedza Wiedza. Student który zaliczył przedmiot zna strukturę obrazów cyfrowych i zagadnienia związane z ich dyskretyzacją, kompresją i zapisem.
- EK2 Wiedza Wiedza. Student który zaliczył przedmiot zna zasady tworzenia grafiki wektorowej oraz jej konwersji na grafikę rastrową.
- EK3 Umiejętności Umiejętności. Umiejętność efektywnego korzystania z wybranych programów graficznych.

EK4 Umiejętności Umiejętności. Umiejętność projektowania i wizualizacji komputerowej 2 i 2 plus D

# 6 Treści programowe

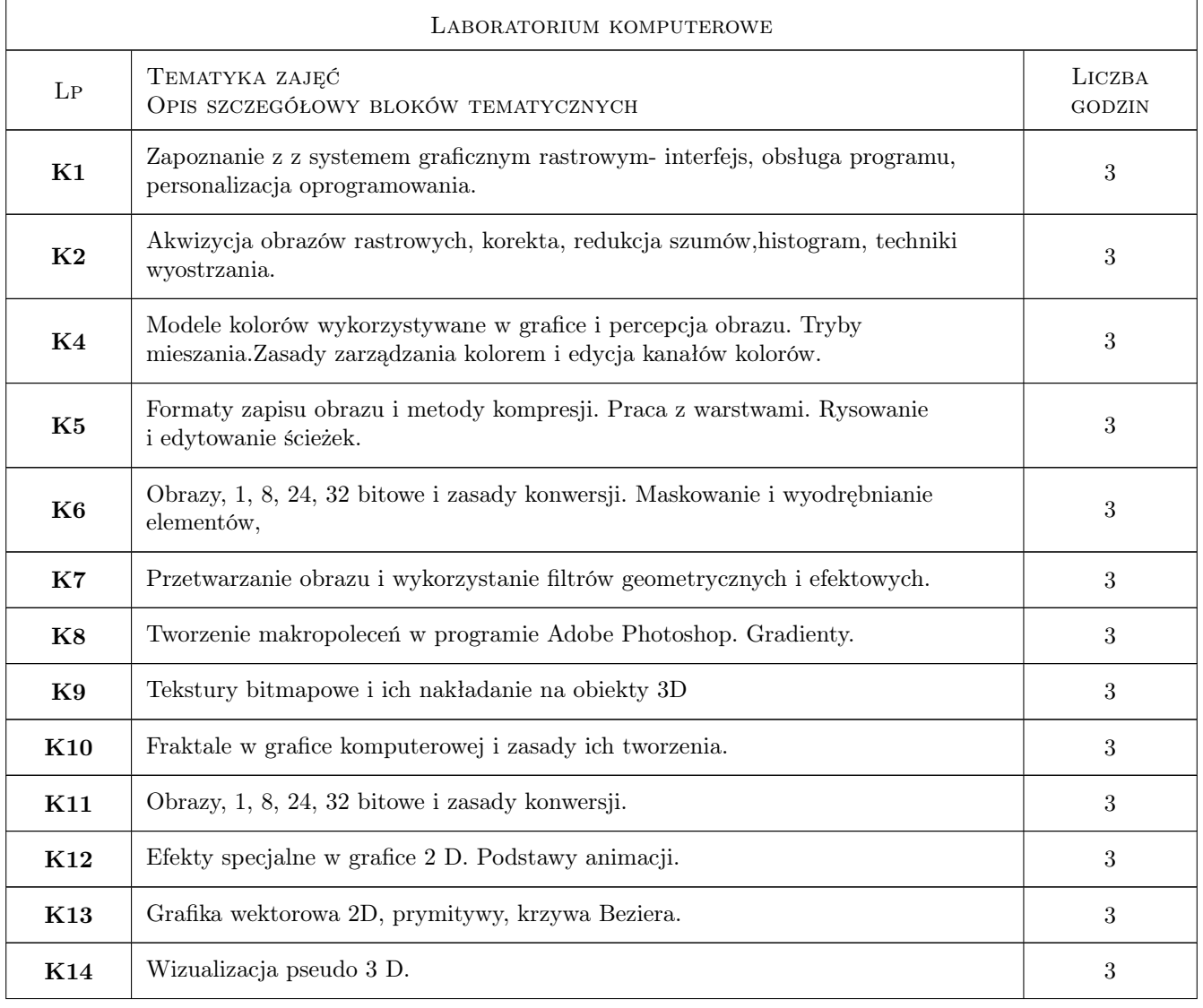

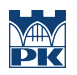

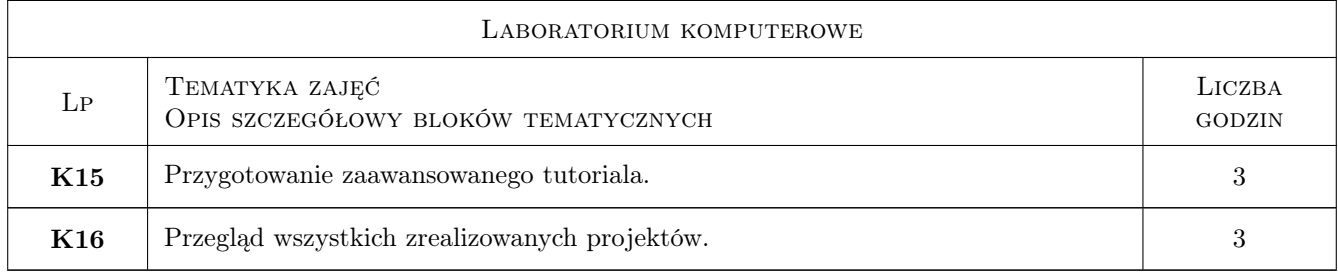

# 7 Narzędzia dydaktyczne

- N1 Prezentacje multimedialne
- N2 Ćwiczenia laboratoryjne
- N3 Dyskusja

# 8 Obciążenie pracą studenta

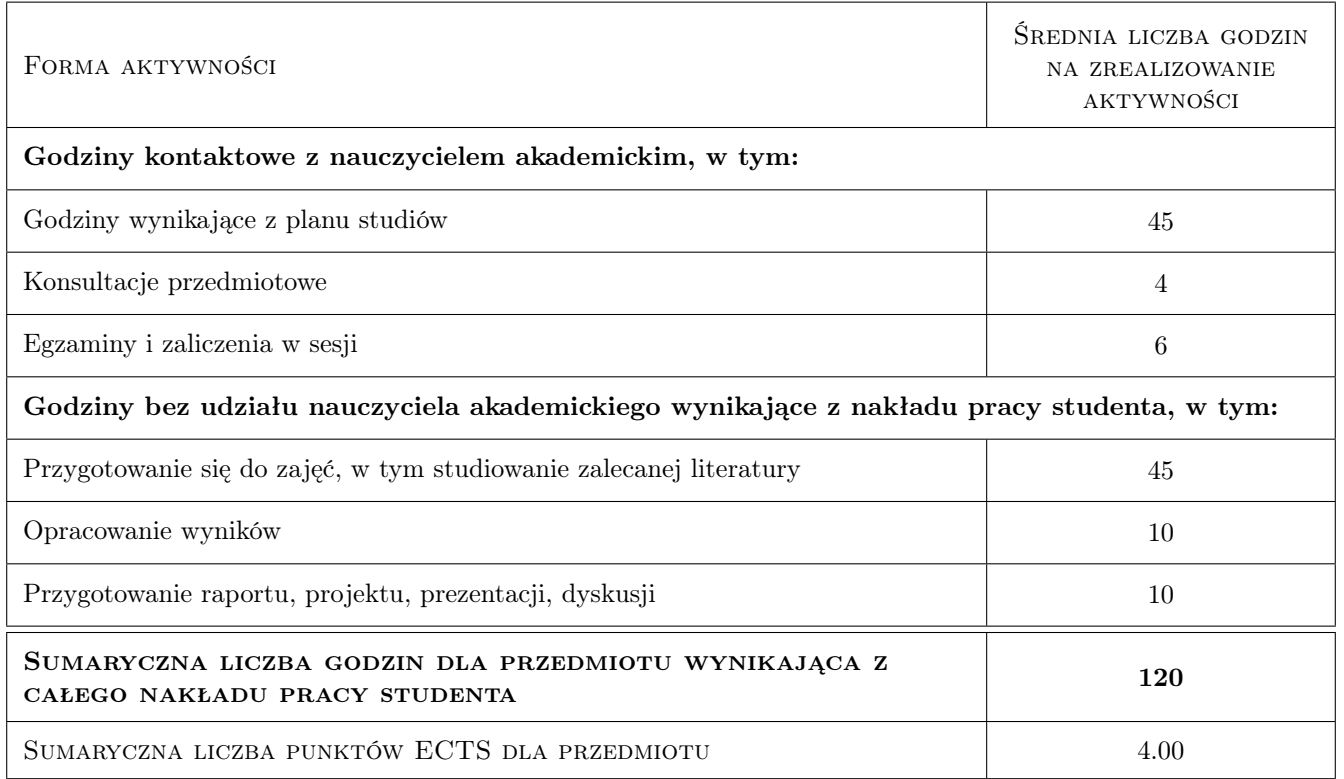

# 9 Sposoby oceny

#### Ocena formująca

F1 Wykonanie projektów z ćwiczeń laboratoryjnych

#### Ocena podsumowująca

P1 Egzamin ustny

#### Warunki zaliczenia przedmiotu

W1 Zaliczenie projektów i egzaminu

#### Ocena aktywności bez udziału nauczyciela

B1 Test

#### Kryteria oceny

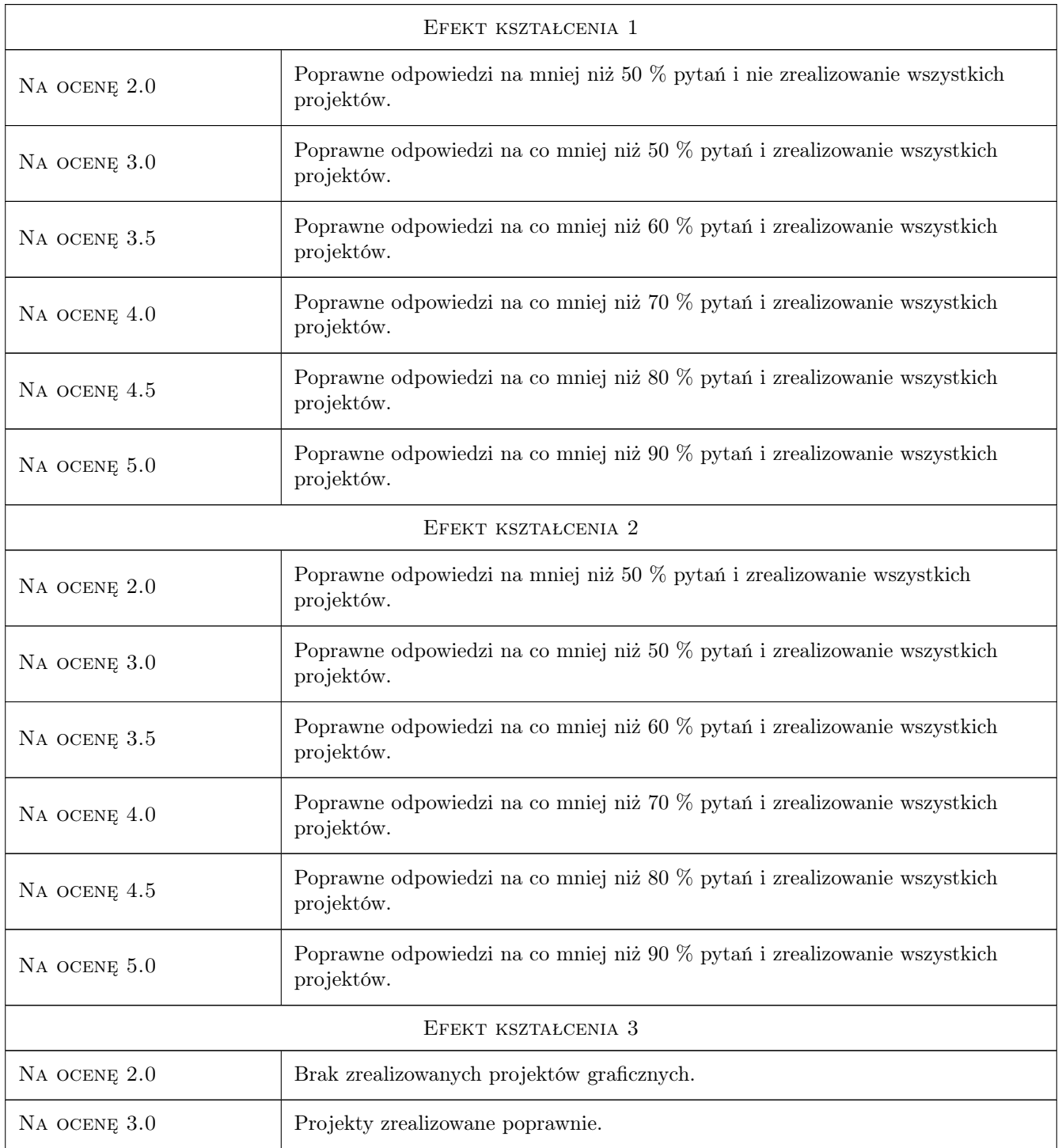

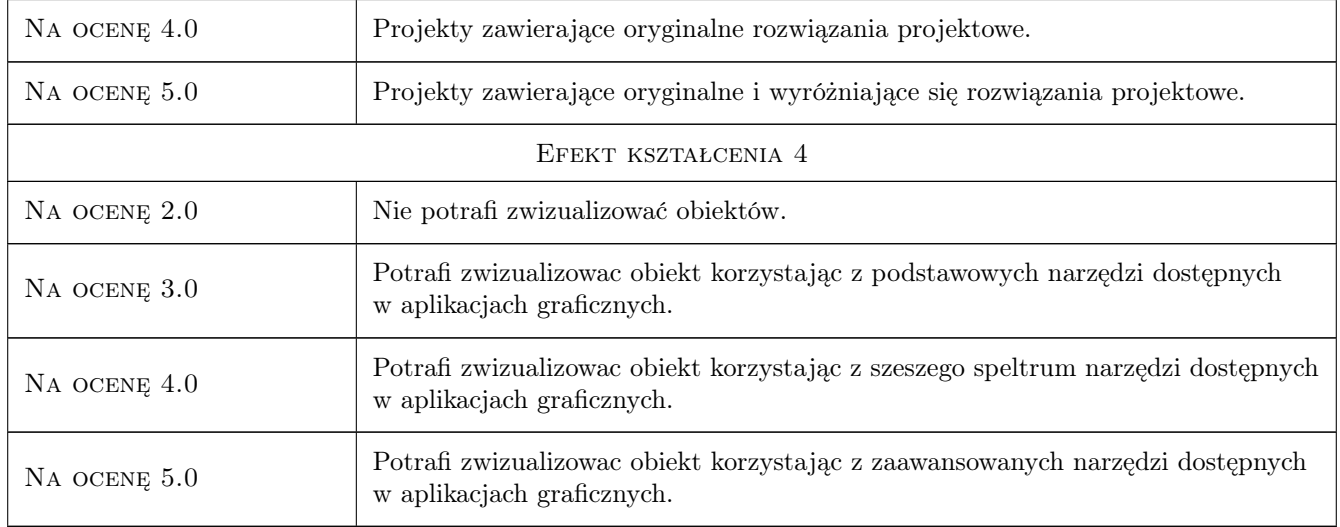

# 10 Macierz realizacji przedmiotu

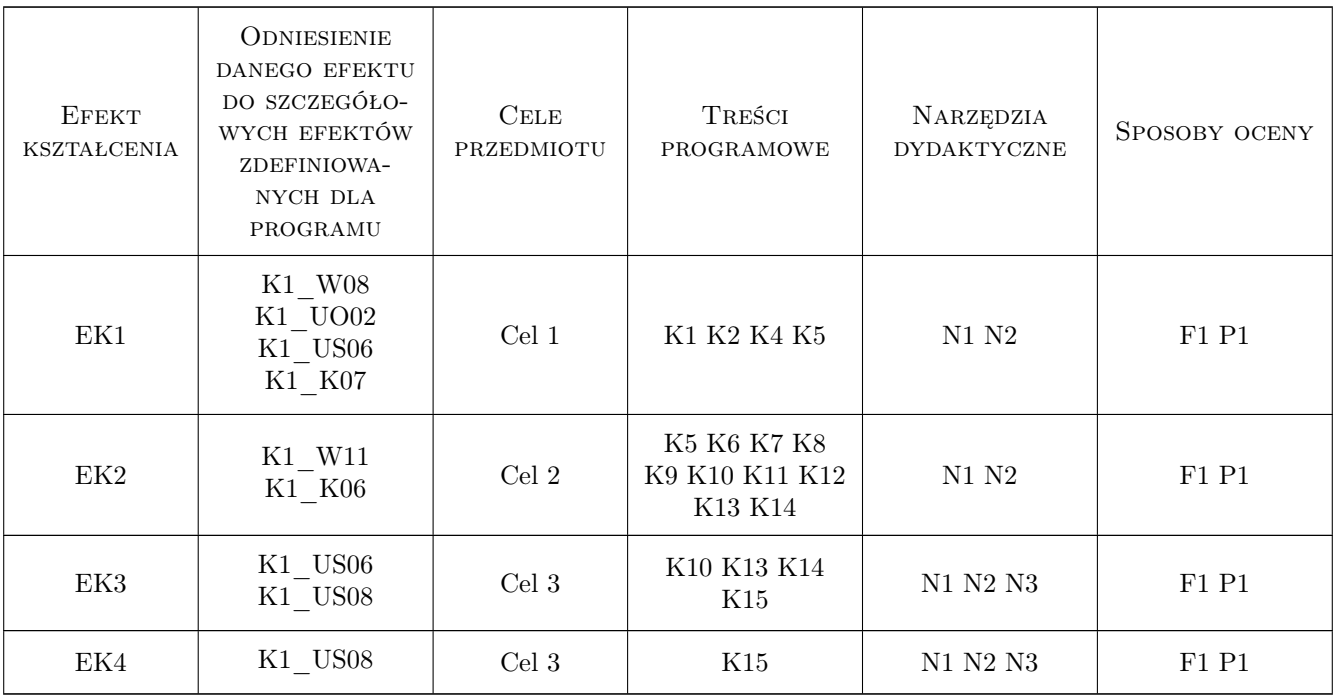

# 11 Wykaz literatury

#### Literatura podstawowa

- [1 ] Foley D.J. Wprowadzenie do grafiki komputerowej, Warszawa, 2001, WNT
- [2 ] Kelby S. efekty specjalne Photossop, Gliwice, 2005, Helion

[3 ] McClelland D. — Photoshop CS Biblia, Gliwice, 2004, Helion

#### Literatura uzupełniająca

[1 ] Autor — Tytuł, Miejscowość, 2014, Wydawnictwo

#### Literatura dodatkowa

- [1 ] Lisowski E. Modelowanie geometrii maszyn i urządzeń w systemach CAD, Kraków, 2003, PK
- [2 ] Hill F.C. Computer Graphics, New York, 2007, Pearson

### 12 Informacje o nauczycielach akademickich

#### Osoba odpowiedzialna za kartę

dr hab. inż. Zbigniew, Józef Latała (kontakt: zlatala@mech.pk.edu.pl)

#### Osoby prowadzące przedmiot

1 mgr inż. Bartłomiej Tez (kontakt: mail@example.com)

## 13 Zatwierdzenie karty przedmiotu do realizacji

(miejscowość, data) (odpowiedzialny za przedmiot) (dziekan)

. . . . . . . . . . . . . . . . . . . . . . . . . . . . . . . . . . . . . . . . . . . . . . . .

PRZYJMUJĘ DO REALIZACJI (data i podpisy osób prowadzących przedmiot)